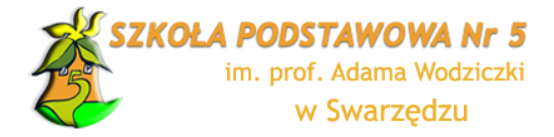

# **REGULAMIN KORZYSTANIA Z DZIENNIKA ELEKTRONICZNEGO VULCAN W SZKOLE PODSTAWOWEJ NR 5 IM. PROF. ADAMA WODZICZKI W SWARZĘDZU**

## **SPIS TREŚCI:**

- ROZDZIAŁ 1. Postanowienia ogólne
- ROZDZIAŁ 2. Rodzaje kont oraz zasady bezpieczeństwa
- ROZDZIAŁ 3. Sposób przekazywania informacji
- ROZDZIAŁ 4. Usprawiedliwianie nieobecności oraz zwolnienie dziecka do domu
- ROZDZIAŁ 5. Zadania administratora dziennika
- ROZDZIAŁ 6. Dyrektor szkoły
- ROZDZIAŁ 7. Wychowawca klasy
- ROZDZIAŁ 8. Nauczyciel
- ROZDZIAŁ 9. Pedagog/ psycholog
- ROZDZIAŁ 10. Sekretariat
- ROZDZIAŁ 11. Rodzice/opiekunowie
- ROZDZIAŁ 12. Uczniowie szkoły
- ROZDZIAŁ 13. Postępowanie w przypadku awarii
- ROZDZIAŁ 14. Postanowienia końcowe

#### **ROZDZIAŁ 1. Postanowienia ogólne**

§1.

Na podstawie Ustawy z dnia 14 grudnia 2016 r. - Prawo oświatowe, w szkole funkcjonuje dziennik elektroniczny **https://uonetplus.vulcan.net.pl/swarzedz** Oprogramowanie oraz usługi dziennika dostarczane są przez firmę zewnętrzną, współpracującą ze szkołą za pośrednictwem Organu Prowadzącego. Podstawą działania dziennika elektronicznego jest umowa podpisana przez dyrektora szkoły i uprawnionego przedstawiciela firmy dostarczającej i obsługującej system dziennika elektronicznego Vulcan.

## §2.

Za niezawodność działania systemu, ochronę danych osobowych, umieszczonych na serwerach odpowiada firma nadzorująca pracę dziennika internetowego. Pracownicy szkoły odpowiadają za edycję danych, które są im udostępnione oraz za ochronę danych osobowych. Szczegółową odpowiedzialność obu stron reguluje zawarta pomiędzy stronami umowa oraz przepisy obowiązującego w Polsce prawa. Osoby posiadają odpowiednie upoważnienie do przetwarzania danych oraz zobowiazane są do dochowania tajemnicy.

## §3.

Podstawą prawną funkcjonowania dziennika elektronicznego, przechowywania i przetwarzania w nim danych uczniów, rodziców oraz dokumentowania przebiegu nauczania jest:

□ Rozporządzenie Ministra Edukacji Narodowej i Sportu z dnia 25 sierpnia 2017 r. w sprawie sposobu prowadzenia przez publiczne przedszkola , szkoły i placówki dokumentacji przebiegu nauczania, działalności wychowawczej i opiekuńczej oraz rodzajów tej dokumentacji (Dz. U. z 2017 r. poz., 1646)

#### §4.

Administratorem danych osobowych jest Szkoła Podstawowa nr 5 im. prof. Adama Wodziczki w Swarzędzu

#### §5.

Każdy użytkownik ma obowiązek zapoznania się z pomocą, dostępną po zalogowaniu się na swoje bezpłatne konto w dzienniku elektronicznym na stronie <https://uonet.vulcan.net.pl/swarzedz> oraz niniejszym regulaminem. Pracownicy szkoły oraz rodzice i uczniowie zobowiązani są do stosowania zasad zawartych w poniższym dokumencie.

§6.

Pracownicy szkoły zobowiązani są do odbycia szkolenia z zakresu użytkowania e-dziennika według ustaleń Szkolnego Administratora.

§7.

Rodzicom/opiekunom na pierwszym zebraniu w nowym roku szkolnym i uczniom na początkowych zajęciach z wychowawcą, zapewnia się możliwość zapoznania się ze sposobem działania i funkcjonowania dziennika elektronicznego Vulcan.

§8.

Wszystkie moduły składające się na dziennik elektroniczny, zapewniają realizację zapisów, które zamieszczone są w Statucie Szkoły.

## **ROZDZIAŁ 2. Rodzaje kont oraz zasady bezpieczeństwa**

§9.

Każdy użytkownik (nauczyciel/rodzic/opiekun/uczeń/ pracownik szkoły) posiada własne konto w systemie dziennika elektronicznego, za które osobiście odpowiada.

§10.

Loginem każdego użytkownika jest podany przez niego adres e-mail, podany odpowiednio Administratorowi lub wychowawcy klasy. Każdy użytkownik odpowiada za aktualność loginu i hasła.

#### §11.

Użytkownik jest zobowiązany stosować się do zasad bezpieczeństwa w posługiwaniu się loginem i hasłem do systemu. Każdorazowe logowanie się do systemu jest identyfikowane przez system i czynności wykonane po zalogowaniu są przypisywane właścicielowi konta.

### §12.

1. W przypadku utraty hasła lub podejrzenia, że zostało odczytane lub wykradzione przez osobę nieuprawnioną, użytkownik zobowiązany jest do natychmiastowej zmiany hasła oraz do poinformowania o tym fakcie szkolnego administratora dziennika elektronicznego.

2. W razie zauważenia naruszenia innych zasad bezpieczeństwa, użytkownik powinien niezwłocznie zawiadomić o tym fakcie administratora dziennika elektronicznego.

### §13.

1. Użytkownik systemu dziennika elektronicznego zgodnie z ustawą o ochronie danych osobowych nie udostępnia zasobów dziennika osobom trzecim.

2. Dane zawarte w e-dzienniku mogą być udostępniane na żądanie Policji, Prokuratury, Sądu na zasadach

określanych przez polskie prawo.

### §14.

1. Wszyscy użytkownicy mający dostęp do poufnych danych (w tym ocen, zachowania czy frekwencji) są zobowiązani do przestrzegania zasad zapewniających ochronę danych osobowych według przepisów obowiązujących w szkole.

2. Za ujawnienie poufnych danych z dziennika elektronicznego użytkownik ponosi takie same konsekwencje, jak w przypadku przepisów dotyczących szkolnej dokumentacji.

3. Każdy użytkownik jest zobligowany do ochrony komputera, z którego jest zalogowany do dziennika elektronicznego i wylogowania się po zakończeniu użytkowania dziennika.

4. Użytkownik odpowiada za to, by poufne dane prezentowane na monitorze komputera nie były widoczne dla osób trzecich.

#### §15.

1. W dzienniku elektronicznym funkcjonują następujące grupy kont, posiadające odpowiadające im uprawnienia:

- 1) Administrator Vulcan Service,
- 2) szkolny administrator dziennika elektronicznego,
- 3) dyrektor szkoły,
- 4) wychowawca klasy,
- 5) nauczyciel,
- 6) pedagog, psychology, terapeuta, logopeda
- 7) sekretariat,
- 8) rodzic,
- 9) uczeń.

2. Uprawnienia przypisane do kont, w szczególności tych dyrektorskich, nauczycielskich oraz administratorskich mogą zostać zmienione przez szkolnego administratora dziennika elektronicznego oraz Administratora Vulcan Service. Aktualna lista uprawnień publikowana jest w dokumentacji Systemu dostępnej po zalogowaniu na kontach dyrektora szkoły oraz szkolnego administratora dziennika elektronicznego.

## **ROZDZIAŁ 3. Sposób przekazywania informacji**

§16

W dzienniku elektronicznym do przekazywania i wymiany informacji służą między innymi moduły wiadomości, informacje, ogłoszenia, uwagi.

§17

1. Przesłanie informacji poprzez moduł informacje lub ogłoszenia innemu użytkownikowi (rodzicowi/opiekunowi, nauczycielowi, uczniowi) jest uważane za wystarczające i nie wymaga powtarzania w innej postaci.

2. Odczytanie informacji przez użytkownika (także rodzica/opiekuna), zawartej w module wiadomości**,** jest równoznaczne z przyjęciem do wiadomości treści przesłanej informacji. Zostaje to potwierdzone automatycznie adnotacją systemu przy wiadomości. Adnotację potwierdzającą odczytanie wiadomości w systemie uważa się za równoważną skutecznemu dostarczeniu jej do rodzica (prawnego opiekuna) ucznia. Zaleca się, aby moduł wiadomości wykorzystywać do ważnych, rzeczowych informacji.

3. Moduły informacje, ogłoszenia służą do przekazywania komunikatów.

#### §18

Na uzasadnioną prośbę rodzica lub w sytuacji stwierdzenia przez wychowawcę braku możliwości sprawdzania przez rodzica konta rodzicielskiego szkoła może udostępniać rodzicowi papierowe wydruki, przewidziane dla konta rodzica w systemie dziennika elektronicznego oraz dotyczące go komunikaty. Decyzję taką podejmuje wychowawca klasy na prośbę rodzica.

#### §19

W szkole funkcjonują także inne formy komunikacji z rodzicami lub opiekunami prawnymi (zebrania z rodzicami, kontakt telefoniczny, indywidualne spotkania z nauczycielami, kontakt listowny) dokumentowane w formie papierowej.

#### §20

Informacji przesłanych za pomocą w modułu wiadomości nie należy usuwać.

## §21

Moduł uwagisłuży do przekazywania wiadomość dotyczących zachowania się ucznia.

## **ROZDZIAŁ 4. Usprawiedliwianie nieobecności oraz zwolnienie dziecka do domu**

§22.

## Usprawiedliwienia

- 1. Rodzice (prawni opiekunowie) mogą usprawiedliwić nieobecności w szkole swojego dziecka, przez usprawiedliwienie pisemne poprzez komunikator e-dziennika lub osobiście.
- 2. Terminy i zasady usprawiedliwień są regulowane w Statucie Szkoły.

§23.

## Zwolnienia

- 1. W szkole obowiązuje bezwzględny zakaz opuszczania jej terenu przez uczniów w czasie przerw i lekcji w godzinach, w których zgodnie z tygodniowym rozkładem zajęć, powinni przebywać na terenie szkoły. Z uwagi na bezpieczeństwo w Szkole i poza nią uczeń może być zwolniony z zajęć edukacyjnych w danym dniu do domu wyłącznie na pisemną lub osobistą prośbę rodziców.
- 2. Szczegóły określa Statut Szkoły.
- 3. Nauczyciel odnotowuje nieobecność ucznia na zajęciach używając skrótu "zwr" (zwolniony przez rodzica).

#### §24

#### Spóźnienia

- 1. Uczestnictwo w zajęciach szkolnych i punktualne przychodzenie na nie to podstawowy obowiązek każdego ucznia. Nauczyciel zobligowany jest do sprawdzenia obecności zaraz po rozpoczęciu lekcji.
- 2. Każde spóźnienie jest odnotowywane w dzienniku w zakładce frekwencja.

## **ROZDZIAŁ 5. Zadania administratora dziennika**

#### §25.

- 1. W szkole wskazany przez dyrektora nauczyciel, który pełni funkcję Szkolnego Administratora Dziennika Elektronicznego.
- 2. Do zadań Administratora należy min. obsługa kont, przydzielanie uprawnień, wprowadzanie zmian wymagających uprawnień wyższych niż użytkowników innych kont.
- 3. Administrator nie jest zobowiązany do wykonywania zadań innych użytkowników dziennika, jeżeli ich uprawnienia są do tego wystarczające.

§26.

6 Wszelkie ustawienia konfiguracyjne na poziomie szkoły, mające wpływ na bezpośrednie funkcjonowanie zajęć i samej placówki szkolny administrator dziennika elektronicznego może dokonać wyłącznie po uzgodnieniu z dyrektorem szkoły.

## §27.

- 1. Szkolny administrator dziennika elektronicznego przed rozpoczęciem roku szkolnego wprowadza plan zajęć, w trakcie jego trwania uzupełnia i aktualizuje plany lekcji poszczególnych klas tylko w tych wypadkach, gdy wymaga to uprawnień większych niż uprawnienia kont wychowawcy/ nauczyciela/ pedagoga.
- 2. Szkolny administrator dziennika elektronicznego we współpracy z dyrektorem odpowiada za poprawność tworzonych jednostek i klas, list nauczycieli, przydziałów zajęć, nazewnictwa przedmiotów i tych elementów, których edycja możliwa jest tylko z konta administratora.

#### §28.

- 1. W razie zaistniałych niejasności Szkolny Administrator Dziennika Elektronicznego ma obowiązek komunikowania się z wychowawcami klas lub z przedstawicielem firmy zarządzającej dziennikiem elektronicznym w celu jak najszybszego wyjaśnienia sprawy i prawidłowego aktywowania kont.
- 2. Szkolny administrator dziennika elektronicznego jest zobowiązany do bieżącego uzupełniania i nanoszenia tych zaistniałych zmian, których wprowadzenie wymaga jego uprawnień oraz korygowania błędów zgłoszonych przez nauczycieli i wychowawców.

#### §29.

1. Pomoc szkolnego administratora dziennika elektronicznego dla innych użytkowników systemu będzie dostępna w godzinach przez niego wyznaczonych. W razie zgłoszonej potrzeby organizuje szkolenia dla pracowników w terminie przez siebie wyznaczonym, niekolidującym z planem lekcji osób zainteresowanych.

2. Szkolny administrator dziennika elektronicznego ma obowiązek systematyczne umieszczać ważne Ogłoszenia/ informacje lub powiadamiać za pomocą wiadomości odpowiednich użytkowników dziennika elektronicznego w sprawach mających kluczowe znaczenie dla działania systemu.

## §30.

Szkolny administrator dziennika elektronicznego ma obowiązek:

1) Pobierania i archiwizowania całego dziennika szkoły.

2) Wykonania kopii bazy izapisania na płycie CD lub innym nośniku, który powinien być opisany z podaniem zawartości i daty utworzenia archiwum. Kopia ta powinna być przechowywana w szkolnym sejfie.

§31.

Każdy zauważony i zgłoszony administratorowi dziennika elektronicznego przypadek naruszenia bezpieczeństwa ma być zgłoszony firmie zarządzającej, w celu podjęcia dalszych działań.

## **ROZDZIAŁ 6. Dyrektor szkoły**

§32

Za kontrolowanie poprawności uzupełniania dziennika elektronicznego odpowiada dyrektor szkoły lub wicedyrektor.

§33

Do 30 września dyrektor szkoły sprawdza wypełnienie przez wychowawców klas wszystkich danych uczniów potrzebnych do prawidłowego działania dziennika elektronicznego.

§34

Dyrektor szkoły jest zobowiązany:

1) kontrolować poprawność, systematyczność, rzetelność itp. dokonywanych wpisów tematów, ocen i frekwencji przez nauczycieli,

2) systematycznie odpowiadać na wiadomości od nauczycieli, rodziców/opiekunów i uczniów.

§35

Do obowiązków dyrektora szkoły należy również zapewnienie szkoleń dla nauczycieli oraz pracowników szkoły, pod względem bezpieczeństwa.

#### §36

O sprawdzaniu dziennika elektronicznego/ wydanych zaleceniach dyrektor szkoły powiadamia nauczycieli szkoły.

## **ROZDZIAŁ 7. Wychowawca klasy**

## §37.

Dziennik elektroniczny danej klasy prowadzi wyznaczony przez dyrektora szkoły wychowawca. Każdy wychowawca klasy jest odpowiedzialny za prowadzenie dziennika elektronicznego swojej klasy. Otrzymuje do tego uprawnienia w systemie.

#### §38.

1. Wychowawca klasy odpowiedzialny jest za edycję danych ucznia. Na początku roku szkolnego sprawdza i uzupełnia dane uczniów.

2. Jeśli wychowawca zostanie powiadomiony o zmianie w danych osobowych ucznia, ma obowiązek

dokonać korekty w zapisie dziennika elektronicznego.

§39.

Przed zakończeniem I półrocza i roku szkolnego w terminie wyznaczonym przez dyrektora lub wicedyrektora szkoły, wychowawca klasy jest zobowiązany do dokładnego sprawdzenia dokonanych wpisów w dzienniku elektronicznym, ze szczególnym uwzględnieniem danych potrzebnych do wydruku świadectw.

#### §40.

1. Oceny zachowania śródroczne i końcoworoczne wpisuje wychowawca.

2. Oceny bieżące, wystawione przez nauczycieli przedmiotów uczących ucznia, są przez nich wpisywane do dziennika. Pozostają do wglądu wychowawcy klasy.

#### §41.

Wychowawca systematycznie przegląda frekwencję za poprzedni tydzień i dokonuje odpowiednich zmian, np.: usprawiedliwień.

## §42.

1. Przed zebraniami z rodzicami wychowawcy mogą drukować z systemu dziennika elektronicznego zestawienia ocen, frekwencji i potrzebnych statystyk do wykorzystania w czasie spotkania z rodzicami.

2. Jeżeli rodzic (opiekun prawny) nie jest obecny na zebraniu, nauczyciel ani wychowawca nie mają obowiązku dodatkowego zawiadamiania o ocenach poza systemem dziennika elektronicznego.

3. W wypadku zagrożenia oceną naganną lub niedostateczną na koniec roku w razie niestawienia się rodzica na zebranie, wychowawca lub nauczyciel danego przedmiotu wysyła powiadomienie w formie pisemnej według zasad określonych w Statucie Szkoły.

#### §43

Zabrania się wychowawcy edytowania ocen z innych przedmiotów w swojej klasie, poza przedmiotem, którego uczy. Wyjątek stanowią sytuacje losowe, po uzgodnieniu z dyrekcją szkoły.

#### §44.

1. W przypadku zmian w planie lekcji, zgłoszonych dyrektorowi, wychowawca klasy jest zobowiązany do dokonania zmian w planie klasy.

2. Wychowawca wprowadza zmiany w planie wynikające z organizacji pracy szkoły (np. rekolekcje, apele), o ile nie zostały one wprowadzone wcześniej przez administratora.

## §45.

1. Uczniowie na pierwszych zajęciach z wychowawcą, a rodzice na pierwszym zebraniu otrzymują od

wychowawcy informacje wyjaśniające lub przypominające zasady działania systemu dziennika elektronicznego.

- 2. Wychowawca zbiera lub uaktualnia adresy mailowe uczniów i rodziców, a następnie w terminie
- 1 tygodnia wprowadza je do dziennika, umożliwiając logowanie do systemu.

§46.

Dla uczniów objętych indywidualnym tokiem nauczania lub przydzieloną indywidualną ścieżką kształcenia wychowawca wprowadza plan, ustalony dla tego ucznia.

## **ROZDZIAŁ 8. Nauczyciel**

#### §47

1. Każdy nauczyciel jest osobiście odpowiedzialny za systematyczne wpisywanie do dziennika elektronicznego:

- 1) tematów lekcji lub innych zajęć i wydarzeń,
- 2) frekwencji,
- 3) ocen bieżących,
- 4) ocen cząstkowych zachowania,
- 5) przewidywanych ocen śródrocznych, końcoworocznych, rocznych
- 6) informacji o sprawdzianach, kartkówkach oraz zadaniach domowych długoterminowych,
- 7) uwag/pochwał o uczniach.

2. Powyższe obowiązki dotyczą uczonych klas, klas utworzonych w dzienniku dla uczniów objętych indywidualnym tokiem nauczania oraz odbywanych zastępstw doraźnych.

## §48.

Każdy nauczyciel ma obowiązek wpisywania ocen, z zachowaniem terminów wyznaczanych w Statucie Szkoły.

#### §49.

Jeśli nauczyciel pomyli się wprowadzając ocenę lub nieobecność, powinien jak najszybciej dokonać korekty.

## §50.

Nauczyciel może stosować zawarte w możliwościach formatowania kolumn kolory, jeśli zostały one ustalone wspólnie z pozostałymi nauczycielami uczacymi w szkole.

Każdy nauczyciel ma obowiązek w dniu pracy co najmniej raz sprawdzić na swoim koncie wiadomości, informacje i ogłoszenia oraz systematyczne udzielać na nie odpowiedzi, jeśli wyamga tego ich treść.

### §52.

1. W terminie wynikającym z harmonogramu zebrań z rodzicami i posiedzeń klasyfikacyjnych rad pedagogicznych, z wyprzedzeniem umożliwiającym przygotowanie wychowawcy, nauczyciele są zobowiązani do dokonania wpisu ocen bieżących, klasyfikacyjnych ocen śródrocznych oraz przewidywanych i klasyfikacyjnych ocen rocznych w dzienniku elektronicznym.

2. Obowiązek powiadomienia rodzica przez nauczyciela o zagrożeniu oceną nieodpowiednią lub naganną zachowania oraz niedostateczną oceną z przedmiotu na koniec roku w formie pisemnej reguluje Statut Szkoły.

#### §53.

Zwalnianie ucznia z zajęć z powodu udziału w innych obowiązkach szkolnych może się dokonać poprzez poinformowanie modułem wiadomości zainteresowanych nauczycieli.

#### §54.

Nauczyciel ma obowiązek zamieszczania informacji o sprawdzianach i kartkówkach w zakładce sprawdziany. Szczegóły określa Statut Szkoły.

#### §55.

Jeżeli nauczyciel dostaje klasę pod opiekę na zastępstwo lub inne zajęcia niż lekcje, np. wycieczkę, wyjście do kina, udział w uroczystości szkolnej, dodaje w module lekcyjnym odpowiednio lekcję z przeprowadzanego przedmiotu lub odpowiednie wydarzenie, wpisuje odpowiedni temat oraz frekwencję.

#### §56.

Nauczyciel, który nie przeprowadził lekcji, ponieważ klasa pod opieką innego nauczyciela udała się na inne zajęcia, np. wycieczkę, wyjście do kina, udział w uroczystości szkolnej, nie dokonuje w dzienniku żadnych wpisów.

## §57.

Nauczyciel prowadzący lekcję z wykorzystaniem e-dziennika dokłada szczególnej uwagi do spraw związanych z bezpieczeństwem danych.

## §58.

W przypadku alarmu ewakuacyjnego nauczyciel ma obowiązek wylogować się z systemu e-dziennika

§59.

Nauczyciel tworzy i prowadzi w dzienniku elektronicznym wszystkie prowadzone przez siebie zajęcia pozalekcyjne ujęte w planie, w tym koła I zajęcia wyrównywania wiedzy.

## **ROZDZIAŁ 9. Pedagog/ psycholog**

§60.

Pedagog, psycholog, logopeda oraz nauczyciel terapeuta prowadzą dzienniki specjalisty. Mają możliwość przeglądania danych osobowych, frekwencji oraz ocen uczniów na potrzeby swojej pracy.

§61.

Pedagog nie może dokonywać żadnych zmian wpisów w dzienniku wykonanych przez innych nauczycieli.

#### **ROZDZIAŁ 10. Sekretariat**

§62.

Za obsługę konta Sekretariat odpowiedzialne są wyznaczone i upoważnione przez dyrektora szkoły osoby, które pracują w sekretariacie szkoły.

#### §63.

Osoby pracujące w sekretariacie szkoły są zobowiązane do przestrzegania przepisów zapewniających ochronę danych osobowych i dóbr osobistych uczniów i rodziców/prawnych opiekunów oraz wszystkich pracowników szkoły.

§64.

Sekretariat wprowadza do systemu dane osobowe nowo przyjętych uczniów.

§65.

Pracownicy sekretariatu szkoły są zobowiązani do jak najszybszego przekazywania wszelkich informacji odnośnie nieprawidłowego działania i funkcjonowania dziennika elektronicznego lub zaistniałej awarii administratorowi dziennika elektronicznego.

## **ROZDZIAŁ 11. Rodzice/opiekunowie**

§66.

1. Rodzice/prawni opiekunowie mają swoje niezależne konto w systemie dziennika elektronicznego, zapewniające podgląd frekwencji oraz postępów edukacyjnych ucznia w sposób zapewniający ochronę dóbr osobistych innych uczniów.

2. Dostęp do konta rodzica jest bezpłatny.

§67.

Rodzic może uaktywnić dodatkowe funkcje oferowane przez firmę Vulcan (w tym funkcje dodatkowo płatne, których koszt ponosi).

§68.

Na początku roku szkolnego rodzic przekazuje lub uaktualnia u wychowawcy adres e-mail, który jest loginem do systemu.

§69.

Rodzic ma obowiązek zapoznać się z zasadami funkcjonowania elektronicznego dziennika oraz dostępnymi materiałami na stronie dziennika: Podręcznikiem [\(instrukcją dotyczącą korzystania z systemu](https://aplikacje.vulcan.pl/uonetplus/WiadomosciPlus.pdf)), Zmianami wynikającymi z ostatniej aktualizacji, [Polityką prywatności](https://www.vulcan.edu.pl/strona/polityka-prywatnosci-190), [Polityk](https://www.vulcan.edu.pl/strona/polityka-cookies-641)ą cookie, Klauzulą [informacyjn](https://www.vulcan.edu.pl/strona/klauzula-informacyjna-868)ą i [Deklaracją](https://www.vulcan.edu.pl/strona/deklaracja-dostepnosci-869)  [dostępności](https://www.vulcan.edu.pl/strona/deklaracja-dostepnosci-869), opracowanymi przez VULCAN sp. z o. o. z siedzibą we Wrocławiu

1. Rodzic osobiście odpowiada za swoje konto w dzienniku elektronicznym i ma obowiązek nieudostępniania go innym nieupoważnionym osobom.

2. Logowanie do systemu jest traktowane przez szkołę jako osobiste przyjęcie zawartych tam wiadomości o ocenach, frekwencji i uwagach. Zarejestrowane przez system otwarcie wiadomości w module komunikaty jest traktowane jako przyjęcie do wiadomości zawartych tam informacji.

3. W przypaku posiadania konta przez ucznia, opiekę nad dzieckiem sprawuje rodzic.

§70.

Rodzic może powiadomić wychowawcę o nieobecnościach i usprawiedliwiać je. W tym celu przesyła wychowawcy informację, zawierając w temacie daty nieobecności, a w treści uzasadnienie prośby o usprawiedliwienie. Szczegóły określa Statut Szkoły.

## §71.

Jeżeli występują błędy we wpisach dziennika elektronicznego, rodzic powinien zgłosić ten fakt wychowawcy klasy.

## **ROZDZIAŁ 12. Uczniowie szkoły**

#### §72.

1. Na początkowych lekcjach z wychowawcą uczniowie zostają zapoznani przez nauczyciela z zasadami funkcjonowania dziennika elektronicznego w szkole.

2. Wychowawca, wprowadzając na początku roku podany przez ucznia e-mail do systemu, umożliwia uczniowi zalogowanie na konto. Uczeń po zalogowaniu się na swoje konto ma obowiązek zapoznać się z zasadami funkcjonowania dziennika w zakładce POMOC.

3. Zaleca się, aby z dziennika korzystali ucnziowie klas IV-VIII.

#### §73.

Uczeń ma obowiązek zapoznać się z zasadami funkcjonowania elektronicznego dziennika dostępnymi w POMOCY i w odpowiednich regulaminach dostępnych po zalogowaniu się na swoje konto.

#### §74.

Uczniowi, któremu ustalono indywidualny tok nauczania, tworzy się osobną klasę, przydzielając nauczycieli według takich samych zasad, jak dla każdej klasy.

#### **ROZDZIAŁ 13. Postępowanie w przypadku awarii**

#### §75.

Każda osoba korzystająca z dziennika elektronicznego, która stwierdzi problem z funkcjonowaniem dziennika, niezwłocznie zgłasza ten fakt szkolnemu administratorowi dziennika elektronicznego lub dyrektorowi. W żadnym przypadku nie wolno podejmować samodzielnej próby usunięcia awarii ani wzywać do naprawienia osób do tego niewyznaczonych.

§76.

O fakcie zaistnienia awarii i przewidywanym czasie jego naprawy szkolny administrator dziennika elektronicznego powinien powiadomić dyrektora szkoły.

#### §77.

Jeśli z powodów technicznych szkolny administrator dziennika elektronicznego nie ma możliwości usunięcia niesprawności, powinien niezwłocznie powiadomić o tym fakcie dyrektora szkoły.

## §78.

Jeśli sytuacja tego wymaga, administrator dziennika elektronicznego lub dyrektor niezwłocznie kontaktuje się z firmą dostarczającą oprogramowanie dziennika.

W sytuacjach awaryjnych nauczyciele mają obowiązek odnotowania tematów, frekwencji oraz osiągnięć uczniów w formie papierowej. Po usunięciu awarii nauczyciele niezwłocznie wprowadzają dane do systemu ze swoich notatek.

## **ROZDZIAŁ 14. Postanowienia końcowe**

## §80.

Wszystkie tworzone dokumenty i nośniki informacji, powstałe na podstawie danych z dziennika elektronicznego, muszą być przechowywane w sposób uniemożliwiający dostęp do nich przez osoby nieupoważnione, ich zniszczenie lub kradzież.

§81.

Możliwość edycji danych ucznia mają: szkolny administrator dziennika elektronicznego, dyrektor szkoły, wicedyrektor, wychowawca oraz upoważniony przez dyrektora szkoły pracownik sekretariatu.

§82. Wszystkie dane osobowe uczniów i ich rodzin są poufne.

#### §83.

Wszystkie poufne dokumenty i materiały utworzone na podstawie danych z dziennika elektronicznego, które nie będą potrzebne, należy zniszczyć w sposób jednoznacznie uniemożliwiający ich odczytanie.

## §84.

Dokumentacja z funkcjonowania dziennika elektronicznego: wydruki, zewnętrzne dyski lub inne nośniki informacji z danymi powinny być przechowywane w szkolnym sejfie.

## **Instrukcja rejestracji w dzienniku elektronicznym**

Warunkiem otrzymania dostępu do dziennika elektronicznego jest przekazanie wychowawcy adresu e-mail rodzica/ opiekuna prawnego lub ucznia. Dostęp jest możliwy dopiero po wprowadzeniu wskazanego adresu do bazy szkoły.

Aby założyć konto należy:

1. Uruchomić przeglądarkę stron internetowych oraz wprowadź adres strony startowej

## **https://uonetplus.vulcan.net.pl/swarzedz**

- 2. Na wyświetlonej stronie kliknąć przycisk **Zaloguj się.**
- 3. W oknie logowania kliknąć odnośnik **Załóż konto.**
- 4. W oknie Tworzenie konta należy wpisać swój **adres e-mail** (ten sam, który został wcześniej podany wychowawcy), zaznaczyć opcję **Nie jestem robotem**, a następnie kliknąć przycisk **Wyślij wiadomość.** Następnie:
- 5. Zaloguj się do swojej poczty elektronicznej, odbierz wiadomość, przeczytaj ją i kliknij odnośnik do strony, na której będziesz mógł wprowadzić swoje hasło (niebieski link).
- 6. W oknie **Aktywacja konta** w polach Nowe hasło oraz Powtórz nowe hasło wprowadź swoje hasło, stosując się do podpowiadanych wymagań. Zaznacz opcję Nie jestem robotem i kliknij przycisk **Ustaw nowe hasło.**

## Szczegółowa instrukcja dostępna jest pod adresem:

https://www.bazawiedzy.vulcan.edu.pl/bazawiedzy.php/show/343